## Ruby Programming Guide

Thank you certainly much for downloading Ruby Programming Guide. Maybe you have knowledge that, people have see numerous times for their favorite books taking into account this Ruby Programming Guide, but stop up in harmful downloads.

Rather than enjoying a good ebook later than a mug of coffee in the afternoon, then again they juggled behind some harmful virus inside their computer. Ruby Programming Guide is simple in our digital library an online access to it is set as public thus you can download it instantly. Our digital library saves in multipart countries, allowing you to acquire the most less latency times to download any of our books as soon as this one. Merely said, the Ruby Programming Guide is universally compatible bearing in mind any devices to read.

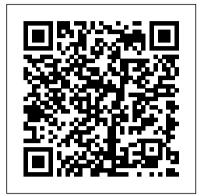

**Ruby Programming Language - Full Course Free Ruby Programming Book** Ruby Programming high in demand right now. If | In One Video Real World Ruby **Programming | The Complete Guide | Part 1** Ruby from Scratch: Introduction **to Ruby - 001** Ruby in 2020?

Free Today: Learn Ruby Programming **Book** 

Ruby On Rails In 60 Minutes Ruby Programming - 1 - Install Ruby and Editor The Top 10 Ruby Books In 2017 Top 4 Dying Programming Languages of 2019 / by Clever Programmer How to learn to code (quickly and easily!) Top 5 **Programming Languages to Learn in** 2020 to Get a Job Without a College **Degree** Should you Learn Ruby on Rails in 2020? How to: Work at Google — Example

Coding/Engineering Interview

thoughts on each) Top Programming Languages in 2020 10 Programming **Languages in ONLY 15 minutes! Python** Vs. Ruby How I Learned Ruby on Rails in 2 days Ruby Programming Language Tutorial for Beginners In 4 Hours OdinSchool Ruby Programming **Language for Beginners - Crash Course 2020** How To Create A Class In RUBY For Beginners! (Simple Tutorial Guide!) (OOP Made Easy!) Getting Started with Ruby **Programming** 

Top 3 Programming Languages (with my

How to Learn Ruby for Beginners in 2019 Top 5 Ruby on Rails/Ruby Programming **Books** ? [4K]

Ruby is a general-purpose, interpreted programming language. Ruby is a true object-oriented programming language. Ruby is a server-side scripting language similar to Python and PERL. Ruby can be used to write Common Gateway Interface (CGI) scripts. Ruby can be embedded into Hypertext Markup Language (HTML). Programming Language Ruby Programming For Beginners Grab this GREAT physical book now at a limited time discounted price! Those who are efficient in the Ruby programming language is very you are unsure of how to create programs with Ruby, this book will guide your from step one in a coding project all the way through to the end.

Learn Ruby: 30 Best Ruby Tutorials for Programmers

## Ruby (programming language) -Wikipedia

Ruby is famous for being easy to learn but most users only scratch the surface of what it can do. While a typical Ruby tutorial or book focuses on Ruby's secret inner workings of one of the world's most popular programming All You Need To Know About Ruby On Rails Development In A ... An informative guide on how to create tables to creating modules and what do so when you get errors or when things go wrong. I found the diagrams made it even easier to follow. Recommended to those interested in the basics of Ruby

<u>Documentation - Ruby Programming</u> **Language** 

programming.

Quick Start Ruby Programming Guide Full Offline Ruby Manual Pages Ruby Methods and Ruby Classes API Ruby Enhanced Search Mobile Optimized Layout keywords: Ruby Programming, Ruby, Ruby Docs, Ruby Documentation, Ruby Getting Started, Ruby Guide, Ruby Tutorial, Ruby Reference. Ruby Tutorial For Complete Beginners: Learn Ruby Now!

What Skills Would Be Helpful for Learning Ruby? A solid understanding of objectoriented concepts. Ruby is an objectoriented language and the object-oriented

features... A bit of functional programming Ruby in Twenty Minutes - Ruby knowledge. This is a plus as Ruby uses the block or "closure" extensively. Not having... A bit of ...

> Ruby Programming for Beginners | Udemy Ruby is serving Web pages, interfacing to databases and generating dynamic content. People are writing artificial intelligence and machine learning programs in Ruby, and at least one person is using it to investigate natural evolution. Ruby's finding a home as a vehicle for exploratory mathematics.

A Beginner's Guide to Ruby Programming <u>Language</u>

Ruby Programming Language - Full Course Free Ruby Programming Book Ruby Programming Ruby Programming | In One Video Real World Ruby Programming | The Complete Guide | Part 1 Ruby from Scratch: <u>Introduction to Ruby - 001</u> Ruby in 2020? Free Today: Learn Ruby Programming Book Ruby On Rails In 60 Minutes Ruby Programming - 1 - Install Ruby and Editor The Top 10 Ruby Books In 2017 Top 4 Dying Programming Languages of 2019 | by Clever Programmer How to learn to code (quickly and easily!) Top 5 Programming Languages to trendier features this course reveals the Learn in 2020 to Get a Job Without a College Degree Should you Learn Ruby on Rails in 2020 ? How to: Work at Google — Example Coding/Engineering Interview

> Top 3 Programming Languages (with my thoughts on each) Top Programming Languages in 2020 10 Programming Languages in ONLY 15 minutes! Python Vs. Ruby How I Learned Ruby on Rails in 2 days Ruby Programming Language Tutorial for Beginners In 4 Hours | OdinSchool Ruby Programming Language for Beginners - Crash Course 2020 How To Create A Class In RUBY For Beginners! (Simple Tutorial Guide!) (OOP Made Easy!) Getting Started with Ruby Programming

> How to Learn Ruby for Beginners in 2019 Top 5 Ruby on Rails/Ruby Programming Books <u>[4</u>K]

Ruby Programming Guide Now to start writing your Ruby programs you will need to open a terminal. To do that open the windows menu & type cmd.exe. Then press enter. It will look something like this: At this point you should be able to type ruby -v inside this window & get the current version of Ruby printed in there. Ruby Setup For Linux & Mac Users

## **About the Tutorial**

Ruby Essentials is a free on-line book designed to provide a concise and easy to follow guide to learning Ruby. Learn to Program A wonderful little tutorial by Chris Pine for programming newbies. If you don 't know how to program, start here. Learn Ruby the Hard Way RUBY - Ruby Programming: The Ultimate Beginner 's Guide ...

When Ruby first burst onto the scene in the Western world, the Pragmatic Programmers were there with the definitive reference manual, Programming Ruby: The Pragmatic Programmer's Guide. Now in its second edition, author Dave Thomas has expanded the famous Pickaxe book with over 200 pages of new content, covering all the improved language features of Ruby 1.8 and standard library modules. Programming Ruby: The Pragmatic Programmer's Guide

Support of Ruby 2.4 has ended Posted by usa on 5 Apr 2020; Ruby 2.7.1 Released Posted by naruse on 31 Mar 2020; Ruby 2.6.6 Released Posted by nagachika on 31 Mar 2020; Ruby 2.5.8 Released Posted by usa on 31 Mar 2020; Ruby 2.4.10 Released Posted by usa on 31 Mar 2020; CVE-2020-10933: Heap exposure vulnerability in the socket library Posted by ...

Ruby Programming For Beginners: The Simple Guide to ...

Techtopia provides you access to free books available online to learn Ruby programming language. It is a step by step guide to learn Ruby, specially designed for beginners who want to know about the depth of programming in Ruby. However, advanced programmers can also access the same resource to polish and nourish their coding skills.

Programming Ruby: The Pragmatic
Programmer's Guide, Second ...
Ruby is a pure object-oriented programming
language. It was created in 1993 by Yukihiro
Matsumoto of Japan. You can find the name
Yukihiro Matsumoto on the Ruby mailing list at
www.ruby- lang.org. Matsumoto is also known as

Matz in the Ruby community. Ruby is "A

Programmer's Best Friend".

Ruby - Quick Guide - Tutorialspoint Ruby is an object-oriented scripting language developed in 1993. it was built with the concept of making programming fun and is characterized by its high flexibility and short, concise code. after almost two decades, ruby became a popular programming language for web development - many popular web services (hulu, airbnb, and others) use it to power the backend services.it's an object ...

Ruby Programming Docs - Apps on Google Play

Ruby has been described as a multi-paradigm programming language: it allows procedural programming (defining functions/variables outside classes makes them part of the root, 'self' Object), with object orientation (everything is an object) or functional programming (it has anonymous functions, closures, and continuations; statements all have

values, and functions return the last evaluation). 20 Best Ruby Programming Books: From Novice To Professional

Ruby comes with a program that will show the results of any Ruby statements you feed it. Playing with Ruby code in interactive sessions like this is a terrific way to learn the language. Open up IRB (which stands for Interactive Ruby). If you 're using macOS open up Terminal and type irb, then hit enter.

Ruby Programming Language
Learn Game Programming with Ruby. You can
build some incredible games with Ruby and it 's
one of the few languages that people don 't
consider with gaming(unlike C++ or Java). Learn
Game Programming with Ruby is a fairly short yet
oh-so-detailed guide on the process of building
games on Ruby. The author Mark Sobkowicz
takes you through many different libraries for
adding sound FX, animation, and 2D graphics for
any type of game.

Ruby is a general programming language. In theory, you can make anything you want with Ruby.